# SPECTRAL TRANSFORMS

- **Introduction**
- **Feature Space**
- **Principal and Tasseled-cap Components**
- **Spectral Indices (already covered)**

# **Introduction**

- There are four "spaces" associated with multispectral remotely sensed images:
	- Spatial Space
		- the  $DN(x,y,z)$  space, i.e. an "image"
	- Spectral Space
		- $K D$  vector
	- Feature Space
		- a transformed image or spectral space
	- Temporal Space
		- A temporal vector space

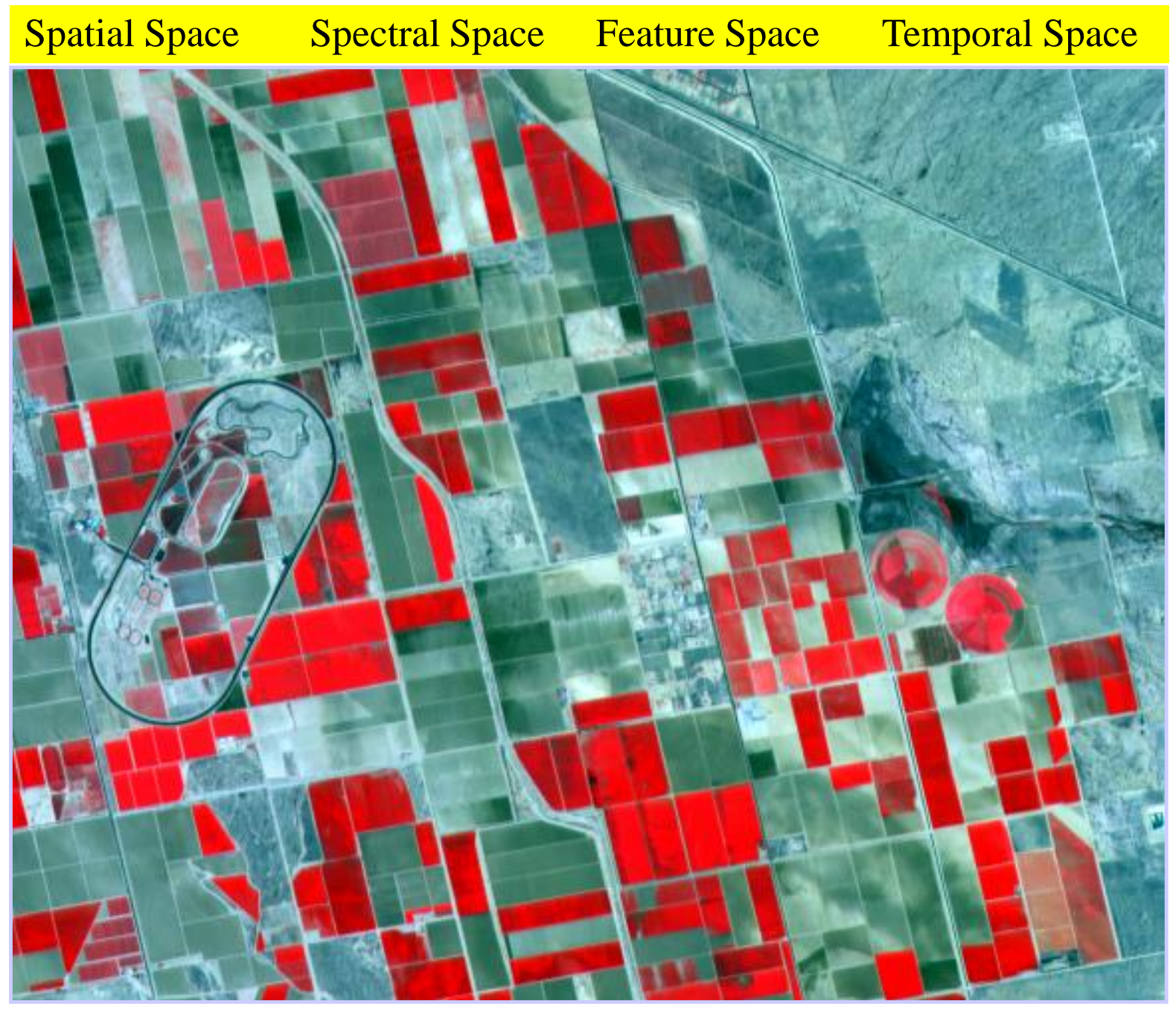

**GEO 827 – Digital Image Processing and Analysis**

### **Feature Space**

**Fall 2015**

### **Spectral bands are often correlated**

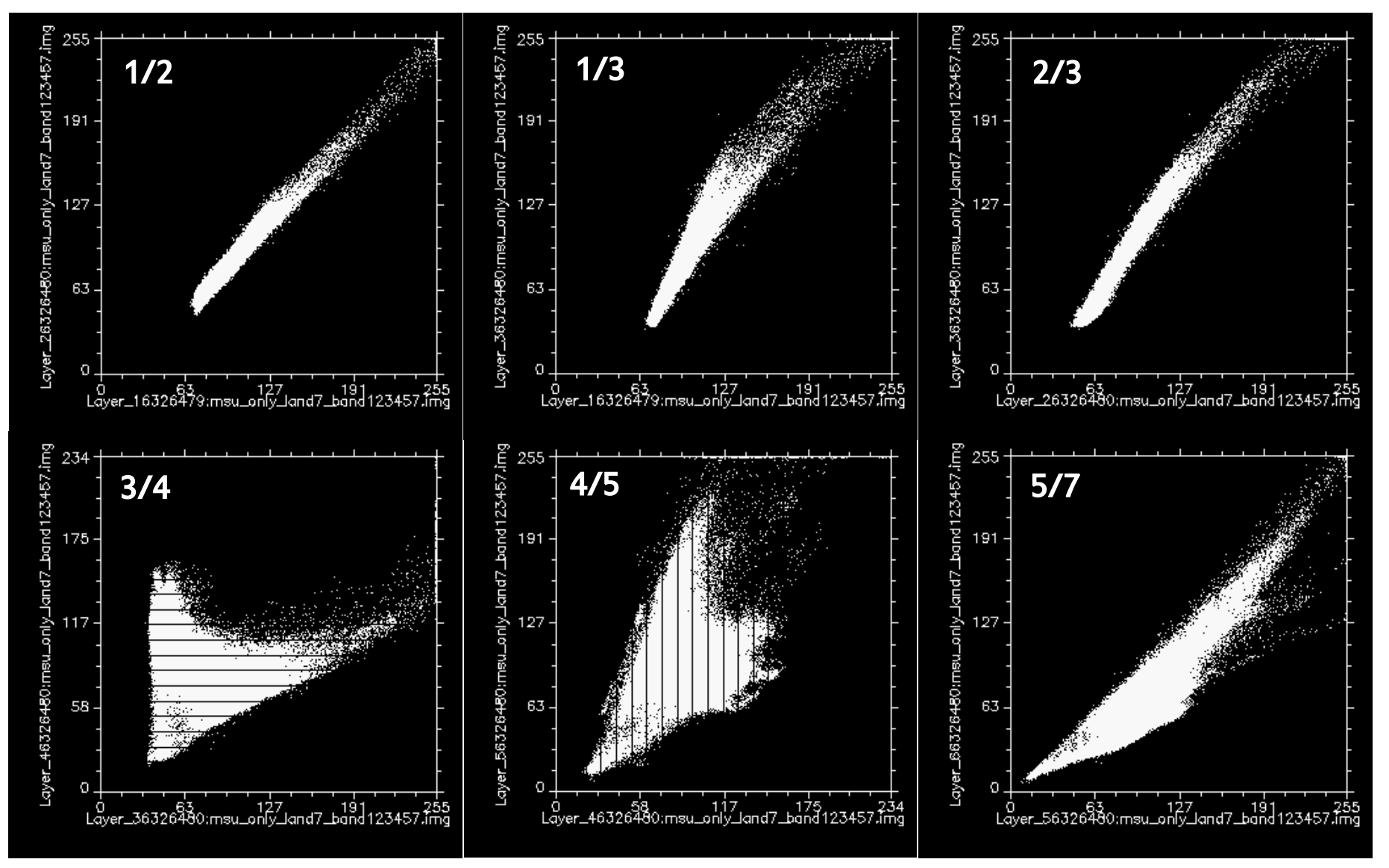

#### **Fall 2015**

### **Spectral bands are often correlated**

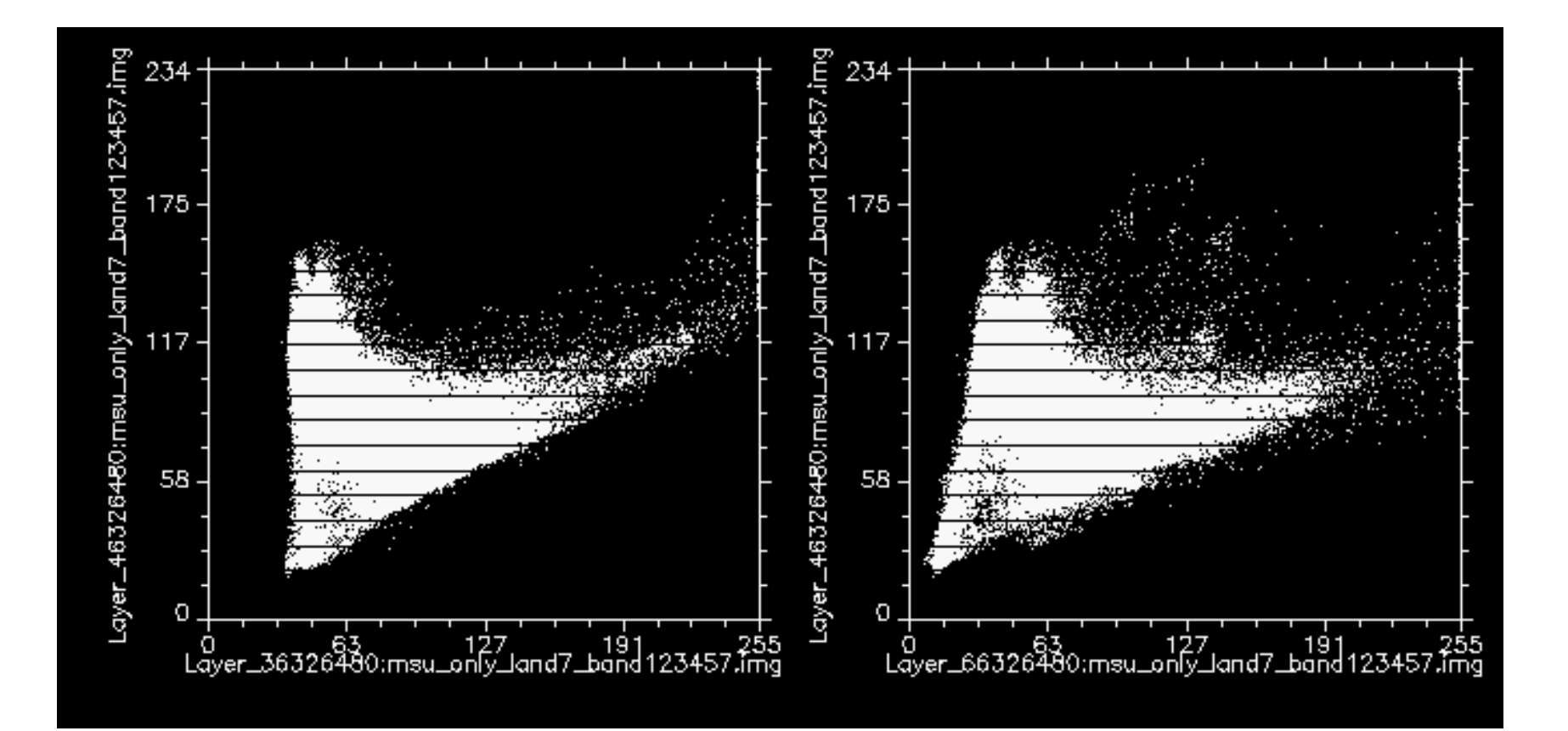

#### **Fall 2015**

## **Transformation**

- Linear spectral transform
	- Corresponds to a coordinate rotation of the *DN* space to the *DN'* space
	- Example:principal components transform
- Nonlinear spectral transform – Example: multispectral ratios
- In either case,*DN'* is the derived *feature space*

# **Information Redundancy**

• Much of the information contained in multispectral bands such as those TM or ETM is redundant, i.e., the spectral bands are highly correlated:

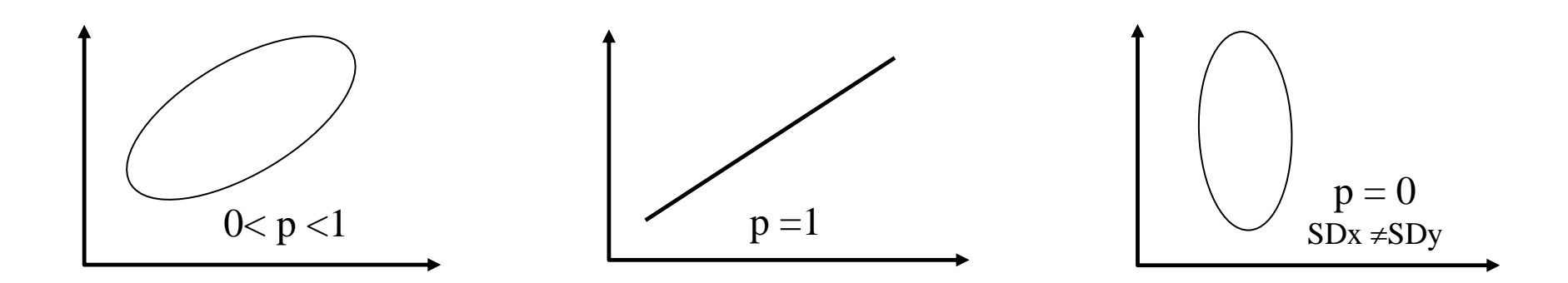

# **Information Redundancy**

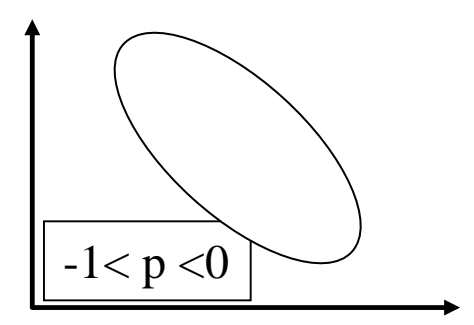

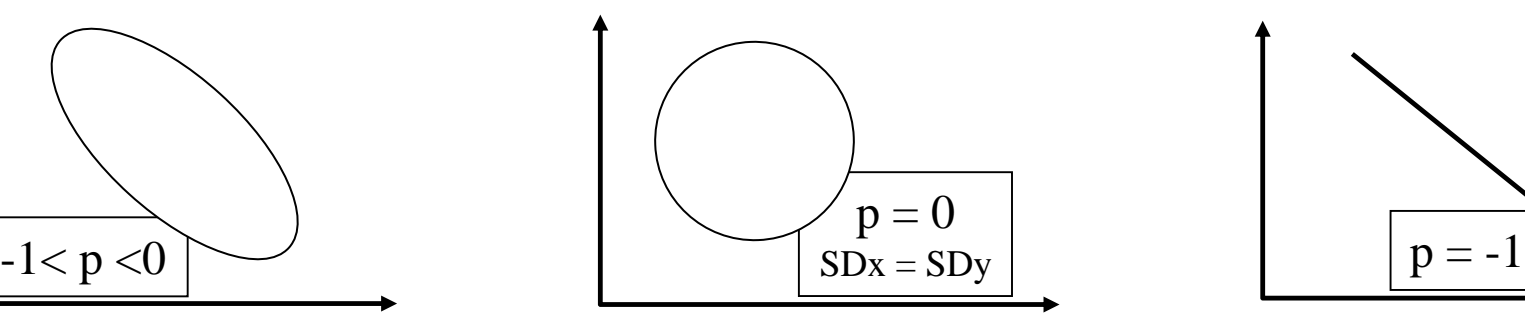

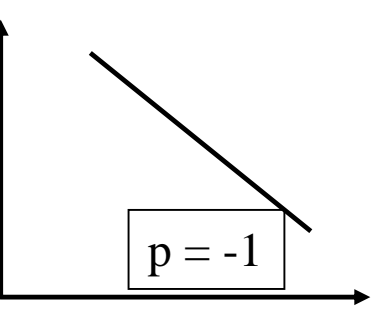

#### **Fall 2015**

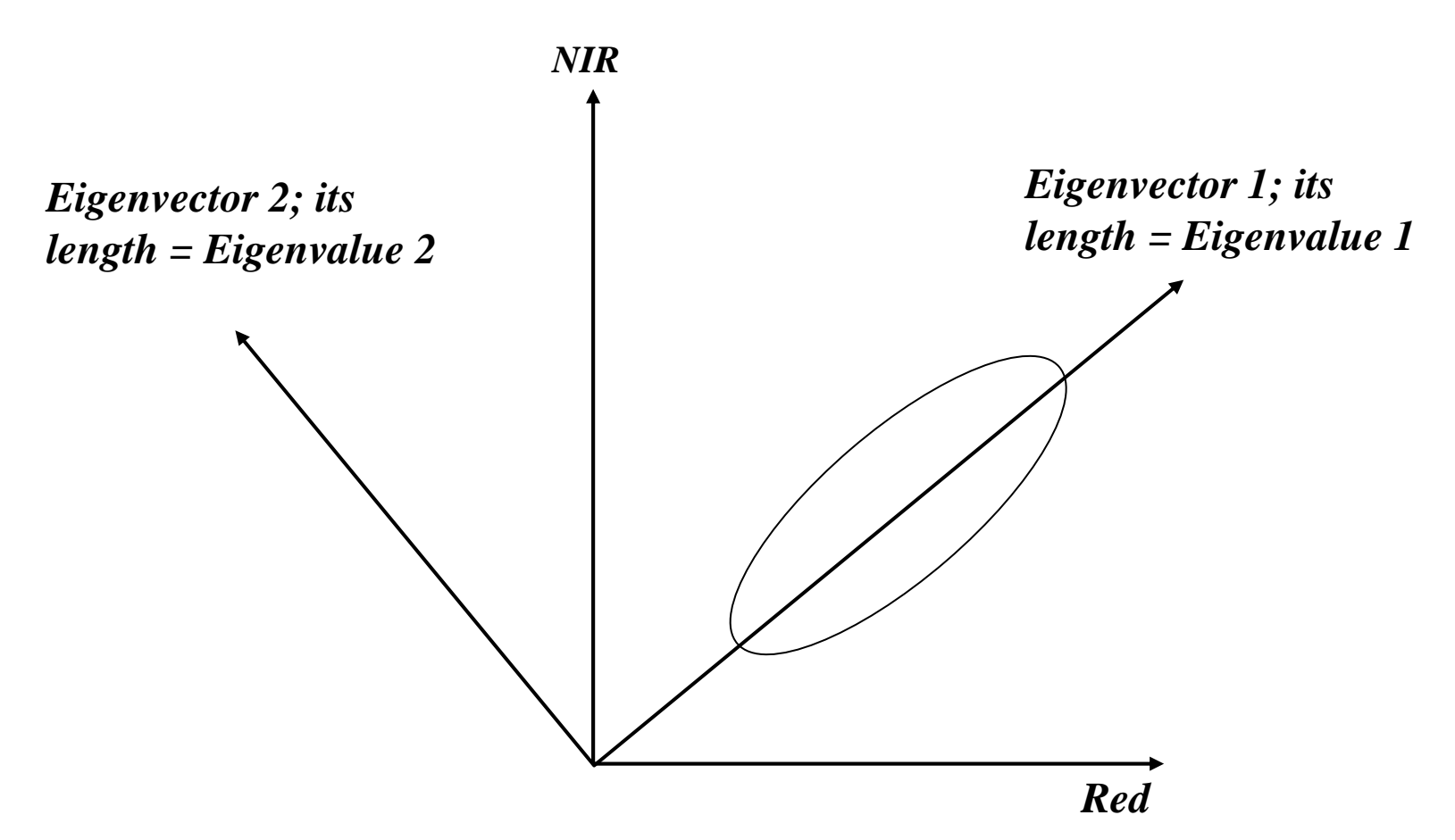

**Fall 2015** • If a pre-labeled data is used to find uncorrelated axes-of-separation, the analysis is termed *Canonical Analysis*

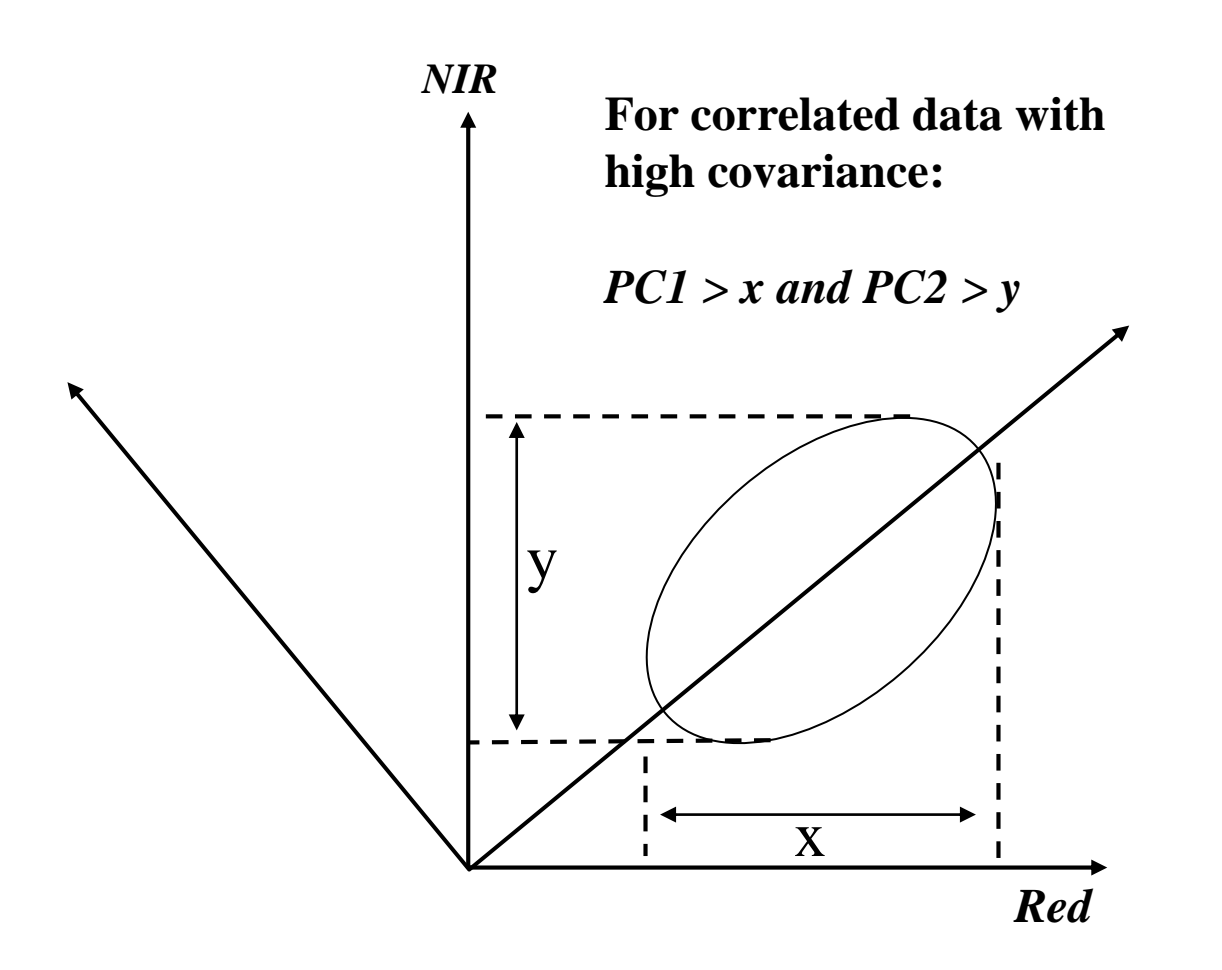

**Fall 2015**

- The principal components are UNCORRELATED (i.e. orthogonal), even though the original variables are correlated
- Eigenvalues  $=$  total variance contained along each transformed axis (i.e. the length of the eigenvector)
- Eigenvectors  $=$  the individual transformed axes; they define the principal components directions
- The total variance of the original data set  $=$  the total variance of the transformed data set.

- PCT is based on the variance and the covariance of the data set (i.e. data dependent)
- Variance = measure of the scatter or spread within one variable of a data set

$$
VAR = \frac{n\sum x^2 - (\sum x)^2}{n^2}
$$

• Covariance = measure of the scatter or spread between two variables of a data set

### **General Form of PCT**

• *Principal Components Transform (PCT)*

 $PC = W_{PC}$  *x DN* 

- *Linear matrix transform*
- *PC is the K–dimensional Principal Component (PC)vector*
- *Each PCk is a weighted sum of all spectral bands*
- *WPC is a K x K transformation matrix*

• *W<sub>PC</sub>* diagonalizes the covariance matrix, C, of *the original image* 

 $C_{PC} = W_{PC}^{} C W_{PC}^T$ 

- *Since CPC is diagonal, the PC components are uncorrected*
- *The diagonal elements of C<sub>PC</sub> are the eigenvalues of the data*

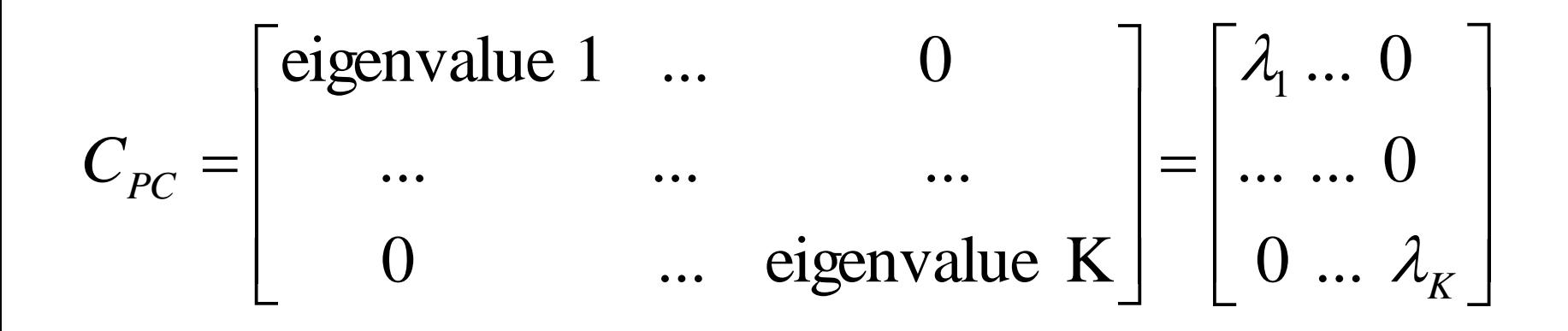

• Each eigenvalue,  $\lambda_k$ , is equal to the variance of *the corresponding PC<sup>k</sup> and is found by solving the characteristic equation.*

• *W<sub>PC</sub>* consists of the eigenvectors of the data along its *rows,*

$$
W_{PC} = \begin{bmatrix} \text{eigenvector}_{1}^{t} \\ \vdots \\ \text{eigenvector}_{K}^{t} \end{bmatrix} = \begin{bmatrix} e_{1}^{t} \\ \vdots \\ e_{K}^{t} \end{bmatrix} = \begin{bmatrix} e_{11} & \dots & e_{1K} \\ \vdots & & \vdots \\ e_{K1} & \dots & e_{KK} \end{bmatrix}
$$

• *Each eigenvector,*  $e_k$  *consists of the weights applied to the original bands to obtain PC<sup>k</sup> and is found by solving the equation,*

- *It is a rigid rotation in K-D of the original coordinate axes to coincide with the major axes of the data*
- *Although the PC axes are orthogonal to each other in K-D, they are generally not orthogonal when projected to the original multispectral space*
- *It optimally redistributes the total image variance in the transformed data*
- *The transform, Wpc, is data dependent*
- *The PCT can also be applied to multitemporal datasets. However, interpretation is generally difficult, since you are dealing with the spectral-temporal variations*

#### $\left[\textrm{Z}\right]_{\rm o}\left[\textrm{C}\right]_{\rm A}$  $\equiv$  $=[?]\text{ [C]}_{\text{A}}$ where  $\bm{\left[\mathbf{Z}\right]}_{\mathrm{o}}$  $\equiv$  $=\left[\begin{matrix} \mathbf{D}\end{matrix}\right]^\text{T}\left[\begin{matrix} \mathbf{D}\end{matrix}\right]$

**Fall 2015**

#### The response matrix is then:  $\left[R\right]_{\!A}$  $=[D]\begin{bmatrix}C\end{bmatrix}^T_A$ where  $\left[C\right]^{-1}$  $\sim$  $=\left[\begin{matrix} C \end{matrix}\right]^T$

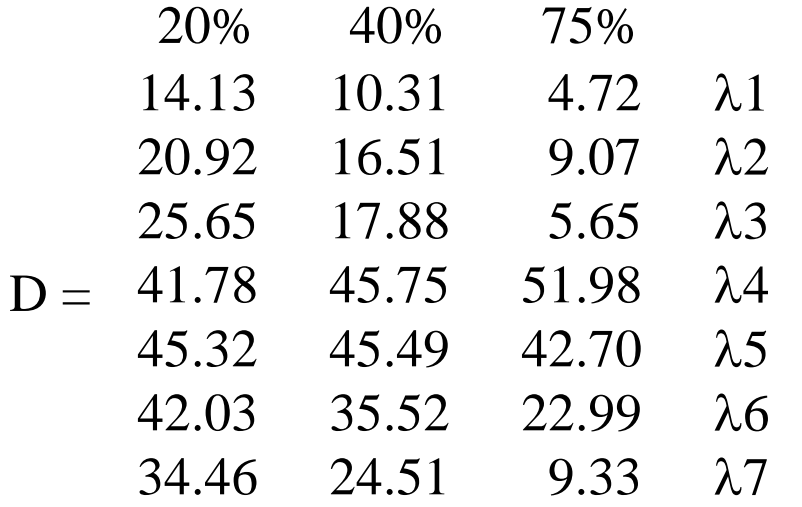

 $Zo = [D]^{T} [D] =$ 

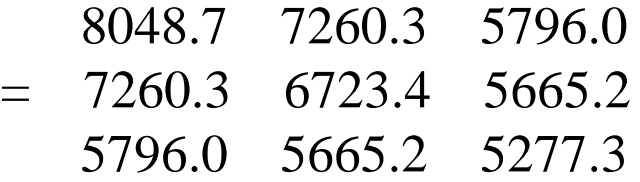

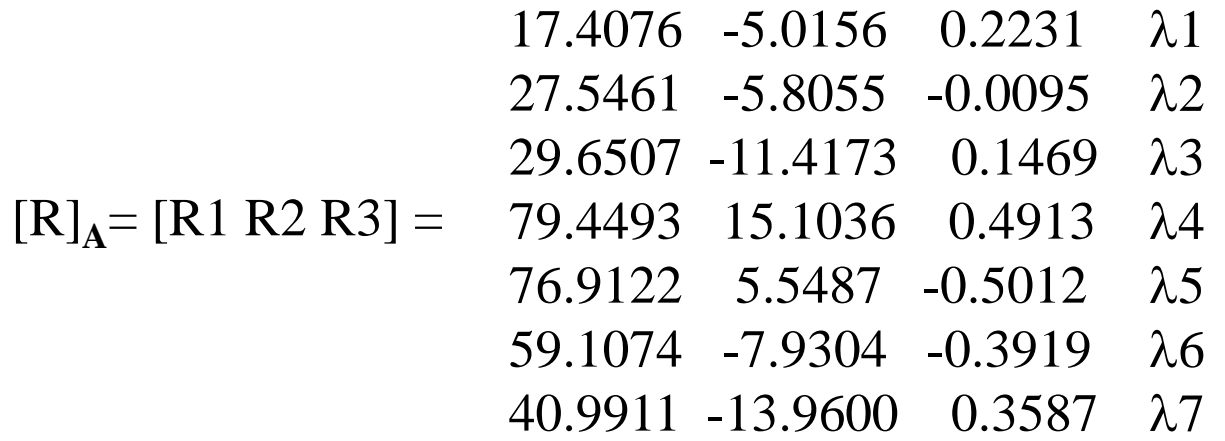

Data decomposition for the first three components

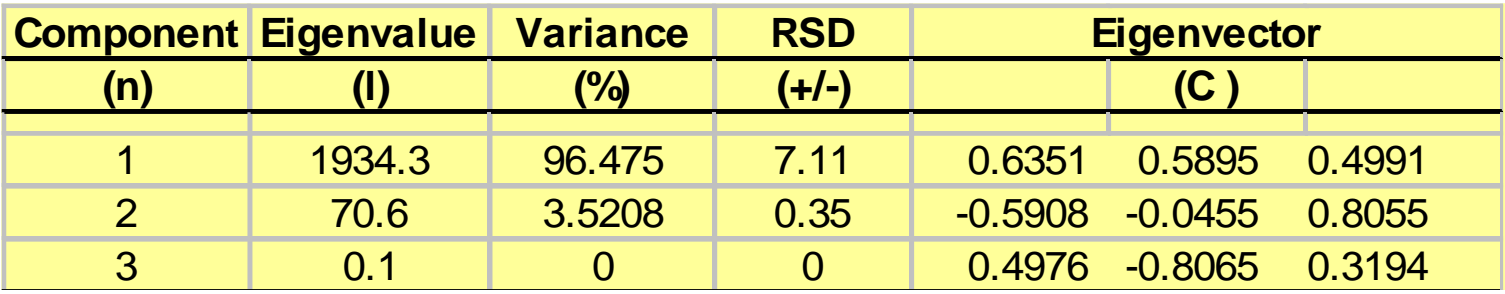

**Fall 2015**

# PCT Example

• Here is an example to show the variance invariant nature

Mean Band  $4 = 129.29$  (range 0-255) Mean Band  $5 = 106.63$  (range 0-255) Mean Band  $6 = 104.71$  (range 0-255) Mean Band  $7 = 121.80$  (range 0-255)

Covariance Matrix:

$$
\sigma_{11}^2 = 5192.16 \quad \sigma_{12}^2 = 3866.65 \quad \sigma_{13}^2 = 2722.83 \quad \sigma_{14}^2 = 1094.98
$$
  

$$
\sigma_{22}^2 = 3781.67 \quad \sigma_{23}^2 = 2520.50 \quad \sigma_{24}^2 = 1462.00
$$
  

$$
\sigma_{33}^2 = 4806.52 \quad \sigma_{34}^2 = 3652.66
$$
  

$$
\sigma_{44}^2 = 3927.78
$$

#### *Sum of variance = 17708.13*

**Fall 2015**

# PCT Example

• After the data is transformed with PCT

Eigenvalues and eigenvectors are:

 $\lambda_1 = 12252.33$   $e_1 = (+0.542, +0.483, +0.559, +0.401)$  $\lambda_2 = 4464.40$   $e_2 = (-0.563, -0.356, +0.403, +0.627)$  $\lambda_3 = 639.82$   $e_3 = (-0.370, +0.682, -0.504, +0.379)$  $\lambda_4 = 351.58$   $e_4 = (+0.503, -0.418, -0.521, +0.549)$ 

*Sum of variance = 17708.13*

### **NOTE: the total variance remained the same!**

### PCT Demo

This document is to provide you with an example of calculating eigenvalues and eigenvectors for Principal Component Analysis.

If you have a dataset collected with a radiometer or from an image in, say, three spectral bands. The data in ASCII look like

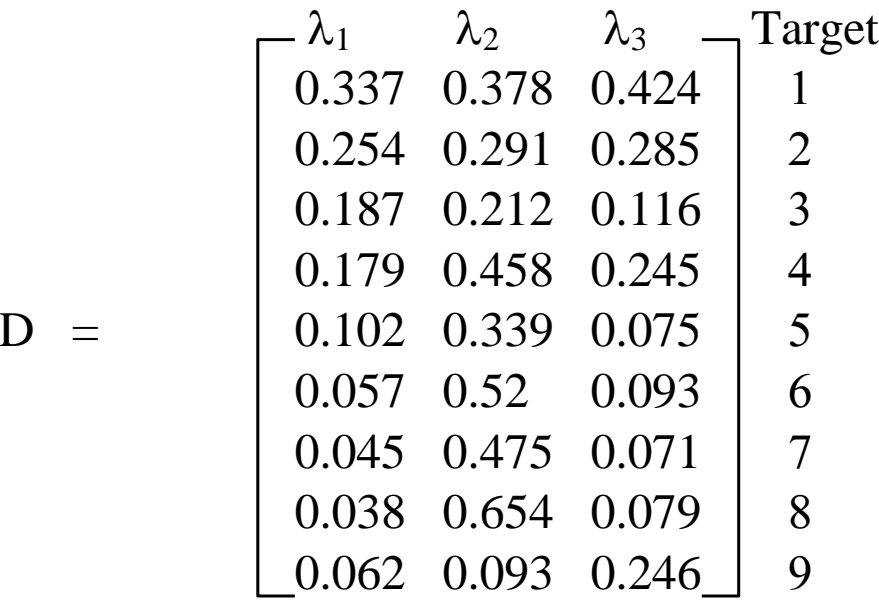

#### **Fall 2015**

The following are steps to compute the eigenvalues and eigenvectors:

Step **1**: Transposed Data Matrix

$$
DT = \begin{bmatrix} 0.337 & 0.254 & 0.187 & 0.179 & 0.102 & 0.057 & 0.045 & 0.038 & 0.062 \\ 0.378 & 0.291 & 0.212 & 0.458 & 0.339 & 0.52 & 0.475 & 0.654 & 0.093 \\ 0.424 & 0.285 & 0.116 & 0.245 & 0.075 & 0.093 & 0.071 & 0.079 & 0.246 \end{bmatrix}
$$

#### Step **2**: Compute Covariance (original) Matrix

$$
Z = DT * D = \begin{bmatrix} 0.266061 & 0.439137 & 0.315225 \\ 0.439137 & 1.529584 & 0.562063 \\ 0.315225 & 0.562063 & 0.420554 \end{bmatrix}
$$

The **total variance** about the original matrix is = **2.216199** (diagonal summation)

**Fall 2015**

Step **3**: Find eigenvectors using iterative procedure:

 $Z \bullet C = E \bullet C$  Use unit vector first which can be derived from the following equation:

 $1 = \text{sqrt}(x^2 + x^2 + x^2) \rightarrow x = \text{sqrt}(1/3) = 0.5773503$ 

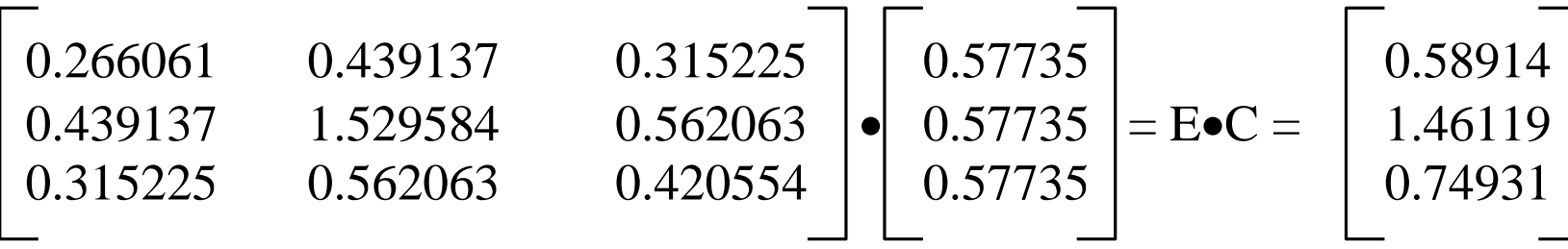

Step **4**: Normalize EC to unit vector and corresponding eigenvalues by dividing each element by the square root of the summation, i.e. sqrt(c1^2+c2^2+c3^2)

E1 • C1 = 
$$
\begin{bmatrix} 0.58914 \\ 1.46119 \\ 0.74931 \end{bmatrix}
$$
 = 1.744565334 
$$
\begin{bmatrix} 0.3377 \\ 0.8375 \\ 0.4295 \end{bmatrix}
$$
  
2015

**GEO 827 – Digital Image Processing and Analysis**

Step **5**: Iterate unit eigenvector as in previous step

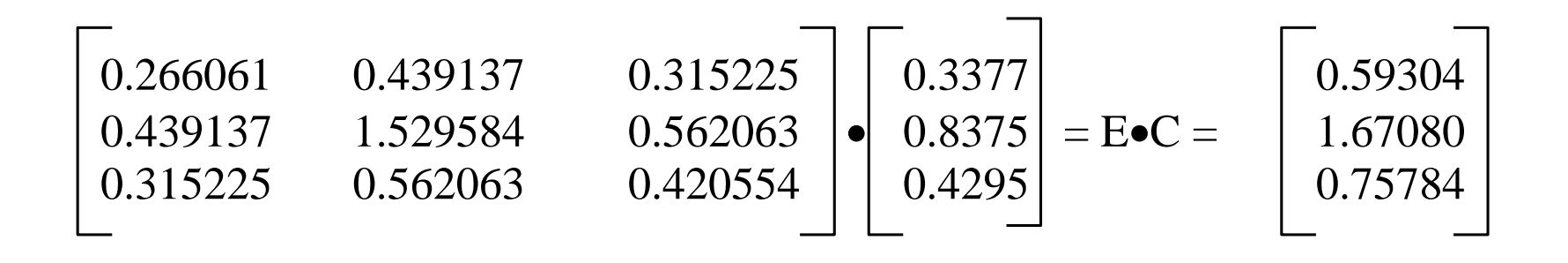

Step 6: Normalize the E $\bullet$ C to unit vector and corresponding eigenvalues:

E1 • C1 = 
$$
\begin{bmatrix} 0.59304 \\ 1.67080 \\ 0.75784 \end{bmatrix}
$$
 = 1.92810479 
$$
\begin{bmatrix} 0.3076 \\ 0.8666 \\ 0.3930 \end{bmatrix}
$$
  
This is updated eigenvector

#### **Fall 2015**

Step **7**: Iterate unit eigenvector as in previous step

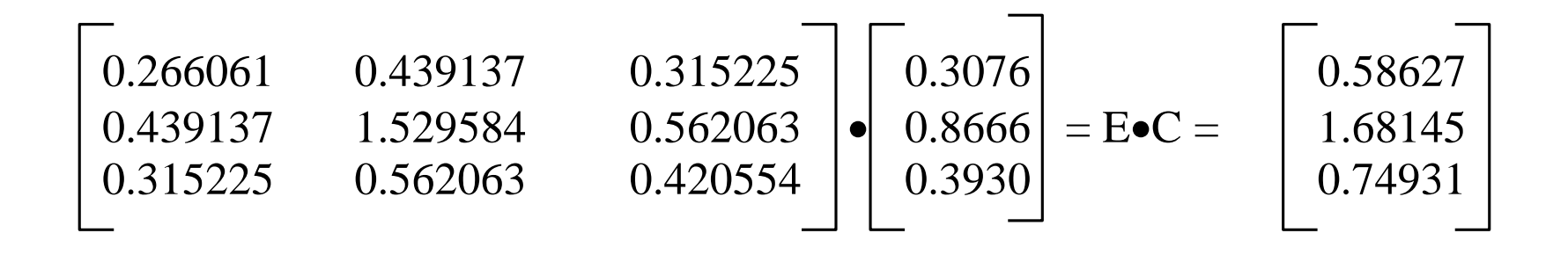

Step 8: Normalize the E $\bullet$ C to unit vector and corresponding eigenvalues:

E1 • C1 = 
$$
\begin{bmatrix} 0.58627 \\ 1.68145 \\ 0.74931 \end{bmatrix}
$$
 = 1.93195274 
$$
\begin{bmatrix} 0.3035 \\ 0.8703 \\ 0.3878 \end{bmatrix}
$$
  
This is updated eigenvector

**Fall 2015**

Step 9: Solution converges to  $E1 = 1.93202697$  after 8 iterations with first eigenvector:

$$
C1 = \begin{bmatrix} 0.30280205 \\ 0.87093411 \\ 0.38702027 \end{bmatrix}
$$

Step **10**: The first eigenvalue (E1) accounts for 1.93202697 / **2.216199 = 87.178%**

Step **11**: To calculate second eigenvector and eigenvalue you must first remove the variance associated with the first component from the covariance matrix and obtain a residual variance matrix, RS1:

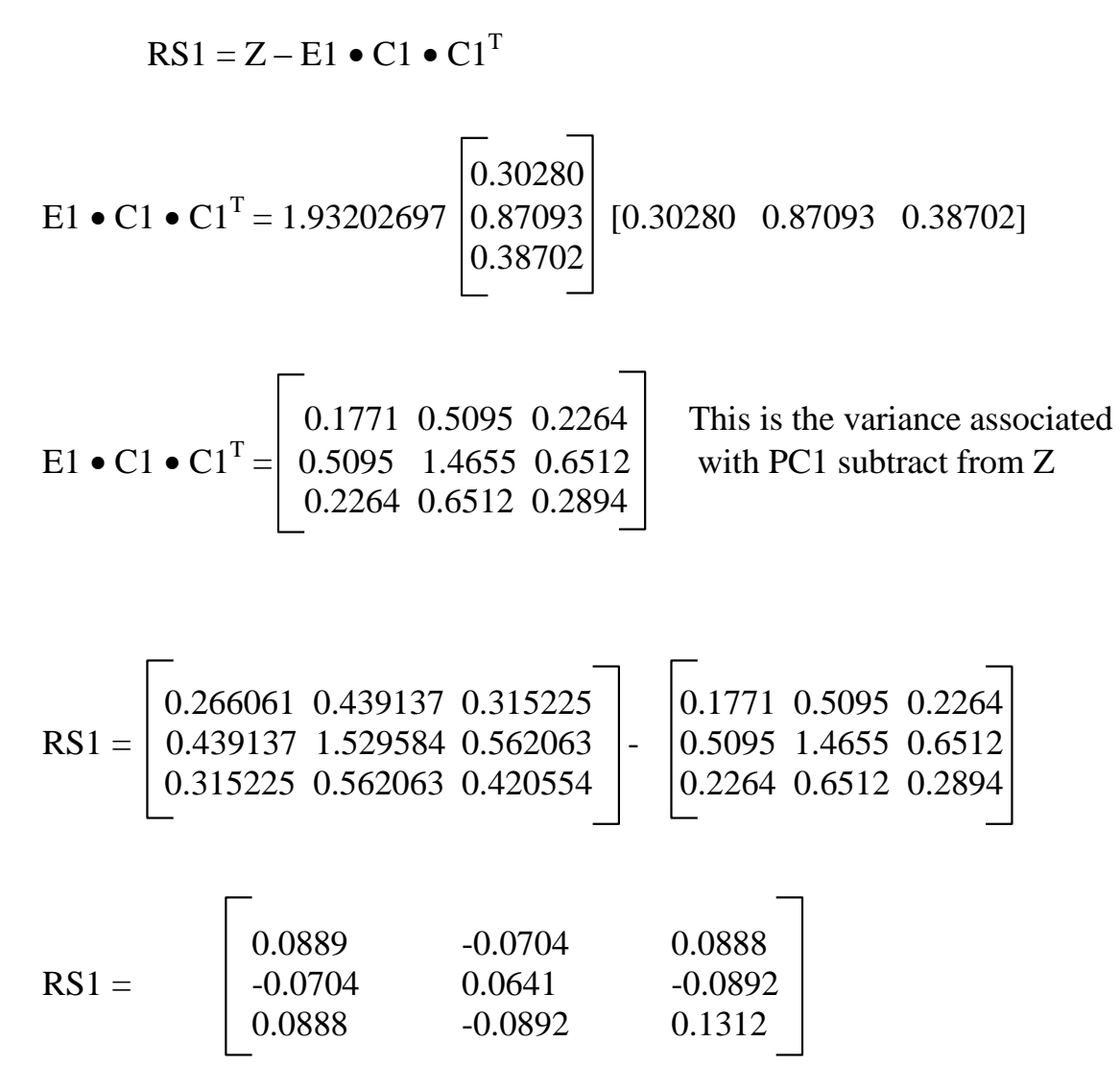

This is left over variance

#### **Fall 2015**

Step **12**: Now go back to Step **3** and use the RS1 in place of Z:

 $RS1 \bullet C2 = E2 \bullet C2$ 

After 8 iterations, the second eigenvector and eigenvalues are

$$
\mathbf{E2} = 0.265419078 \quad \text{and } \mathbf{C2} = \begin{bmatrix} 0.5398 \\ -0.4914 \\ 0.6835 \end{bmatrix}
$$

**E2** accounts for 0.265419078 /**2.216199 = 11.976%**

#### **E1 + E2 accounts for 99.1538 % of total variance**

Step **13**: To calculate third eigenvector and eigenvalue you must remove the variance associated with the first two components, RS2

$$
RS2 = Z - E1 \bullet C1 \bullet C1T - E2 \bullet C2 \bullet C2T
$$

#### **Fall 2015**

Step **14**: After 8 iterations:

$$
\mathbf{E3} = 0.01875295 \quad \text{and} \quad \mathbf{C3} = \begin{bmatrix} 0.7854 \\ 0.0019 \\ -0.6189 \end{bmatrix}
$$

**E3** accounts for 0.01875295/**2.216199 = 0.846% of total variance**

**E1 + E2 +E3 accounts for 100% of total variance**

Step **15**: Combine C1, C2, and C3 we arrive at C matrix

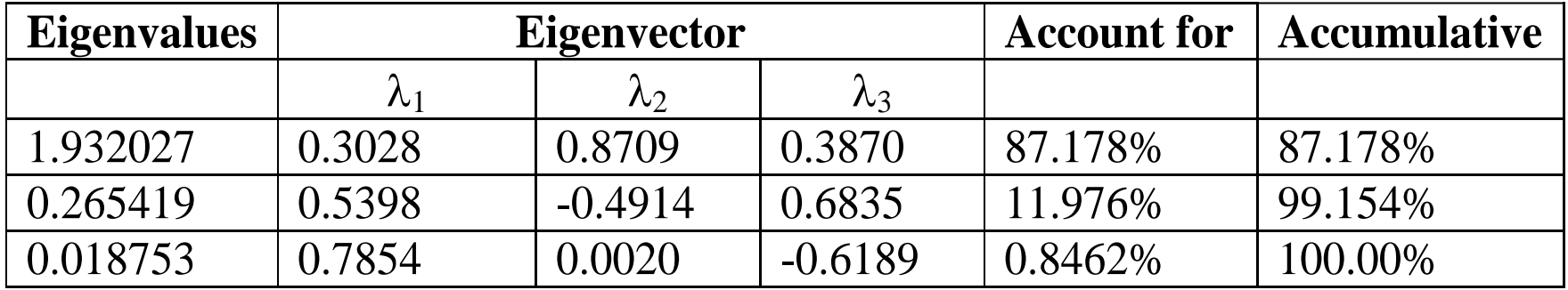

**Fall 2015**

## Why Use PCT?

- *Decorrelates the spectral data*
- *Multispectral bands are often highlycorrelated because of:*
	- *Material spectral correlation*
	- *Topography*
	- *Sensor band overlap*

# Why Not Use PCT?

- *Data--dependent*
	- *W coefficients change from scene--to-scene*
	- *Makes consistent interpretation of PC images difficult*
- *Spectral details, particularly in small areas, may be lost if higher-order PCs are ignored*
- *Computationally expensive for large images or for many spectral bands*

• *Linear spectral transform like the PCT*

 $TC = W_{TC} \bullet DN$ 

• *In this case, the W matrix is fixed for a given sensor* .

• *Table 5-2 Tasseled-cap components for MSS and TM*

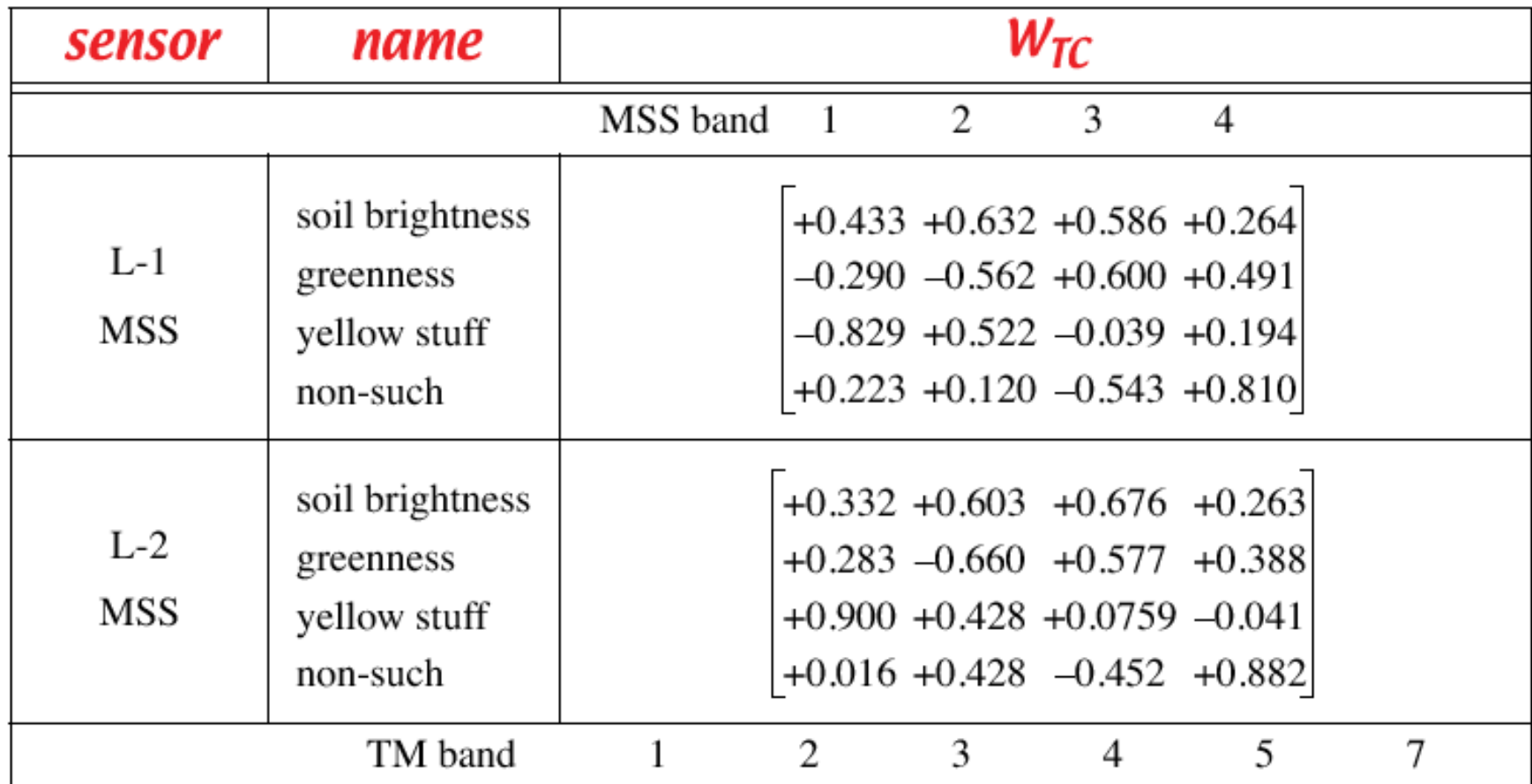

**Fall 2015**

• *Table 5-2 Tasseled-cap components for MSS and TM*

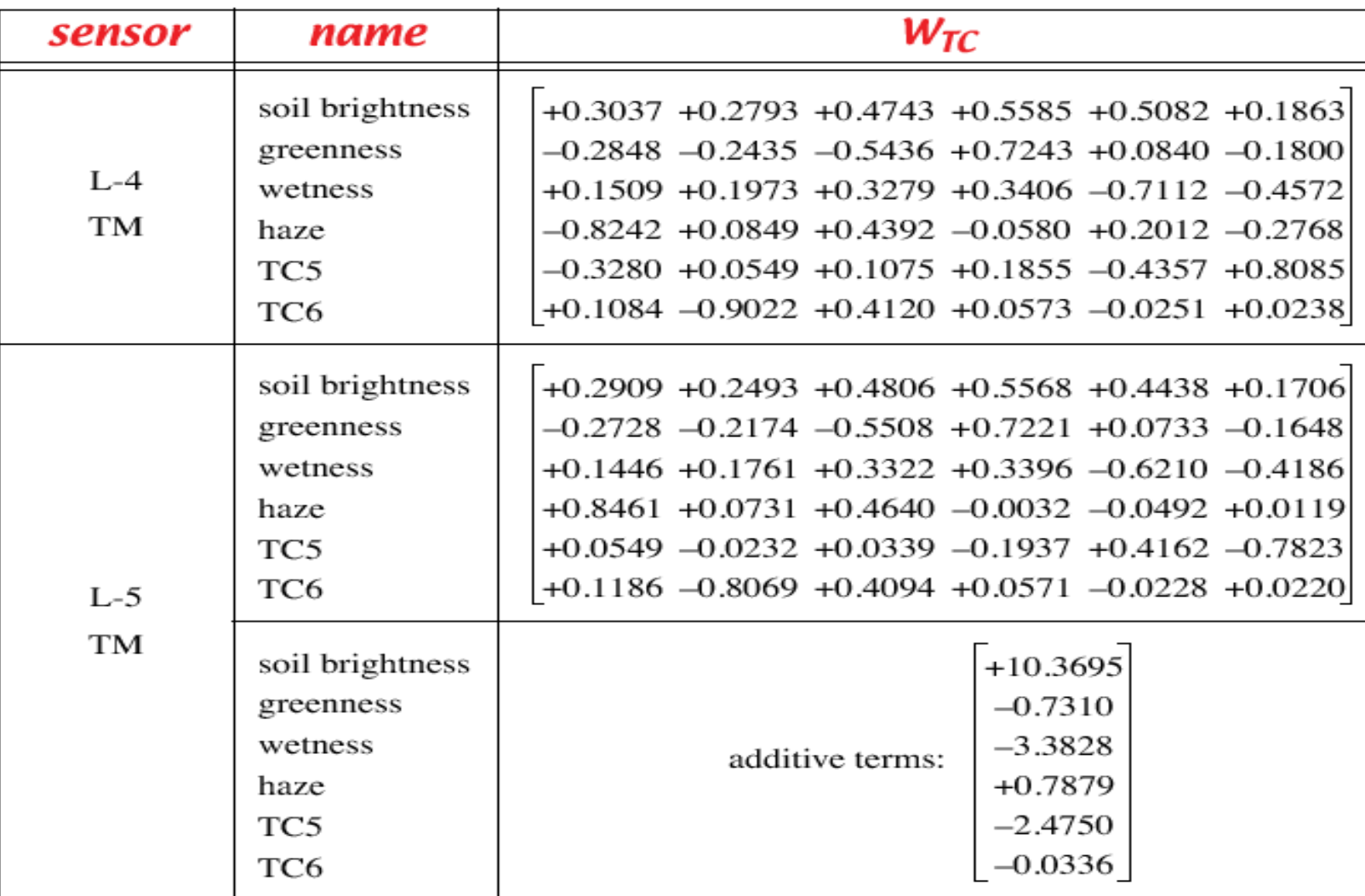

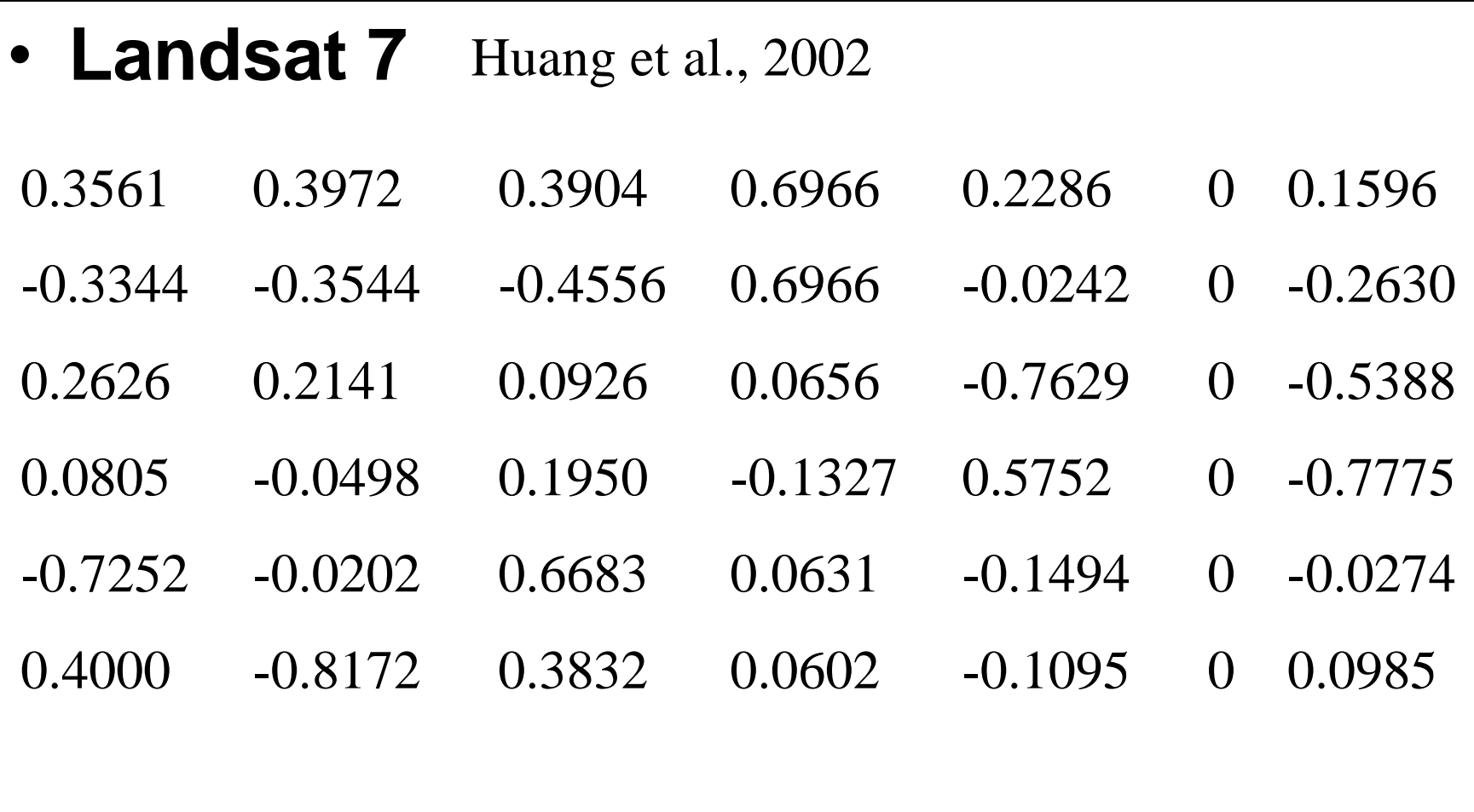

**Fall 2015**

# **Why Use the TCT**

- *It is a fixed reference,related to geophysical properties of the scene*
	- *First component is "soil brightness "*
	- *Second component is "greenness "*
	- *Third component is "yellowness" or "haze" or "wetness"*
	- *Forth component is "non-such"*
- *It was also referred as "n-space" index*

# **Why Not Use the TCT**

- *Nonoptimal compression of data*
- *Requires multitemporal data for each sensor to derive*  $W_{TC}$

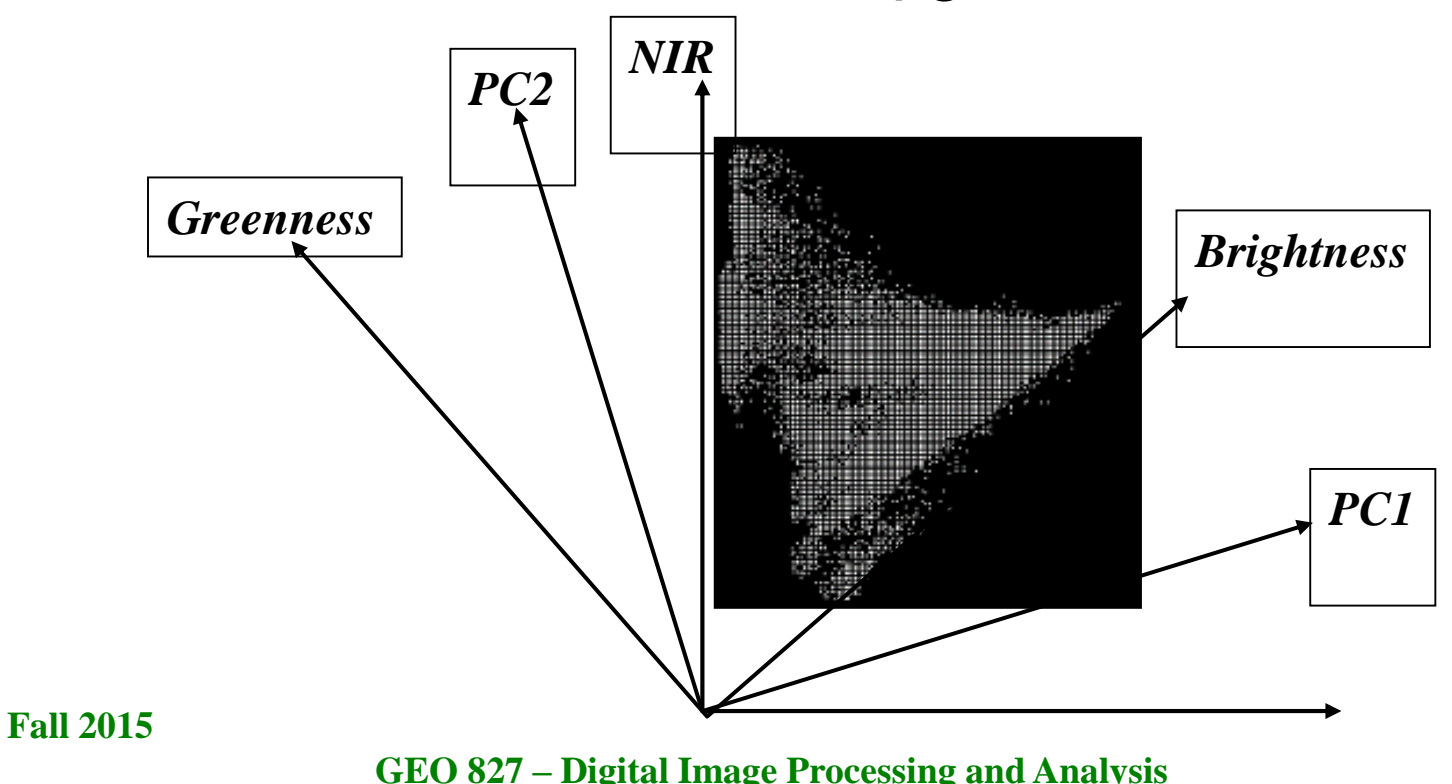

### Landsat 7 ETM image over Lansing

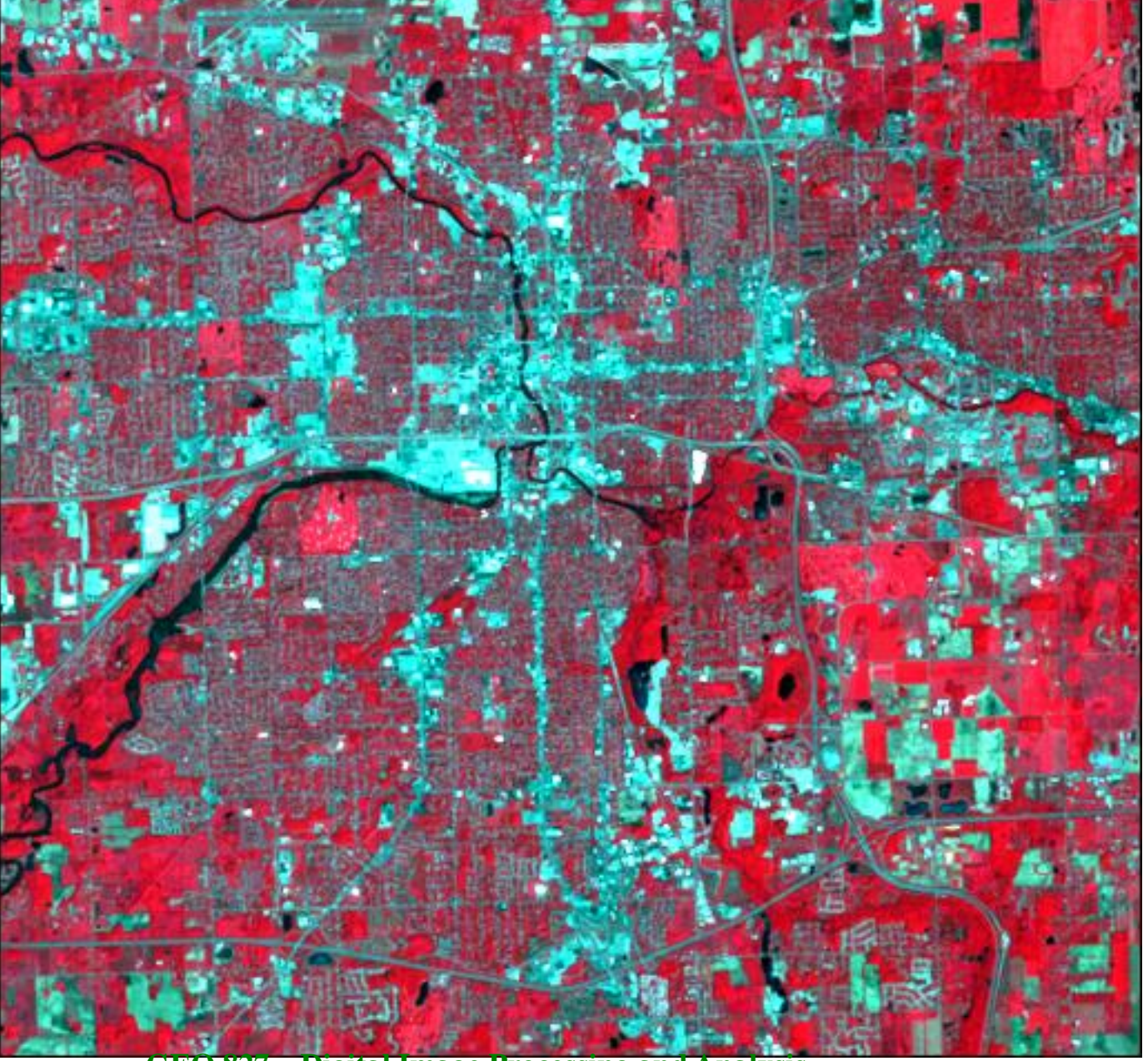

**GEO 827 – Digital Image Processing and Analysis**

## First PC1

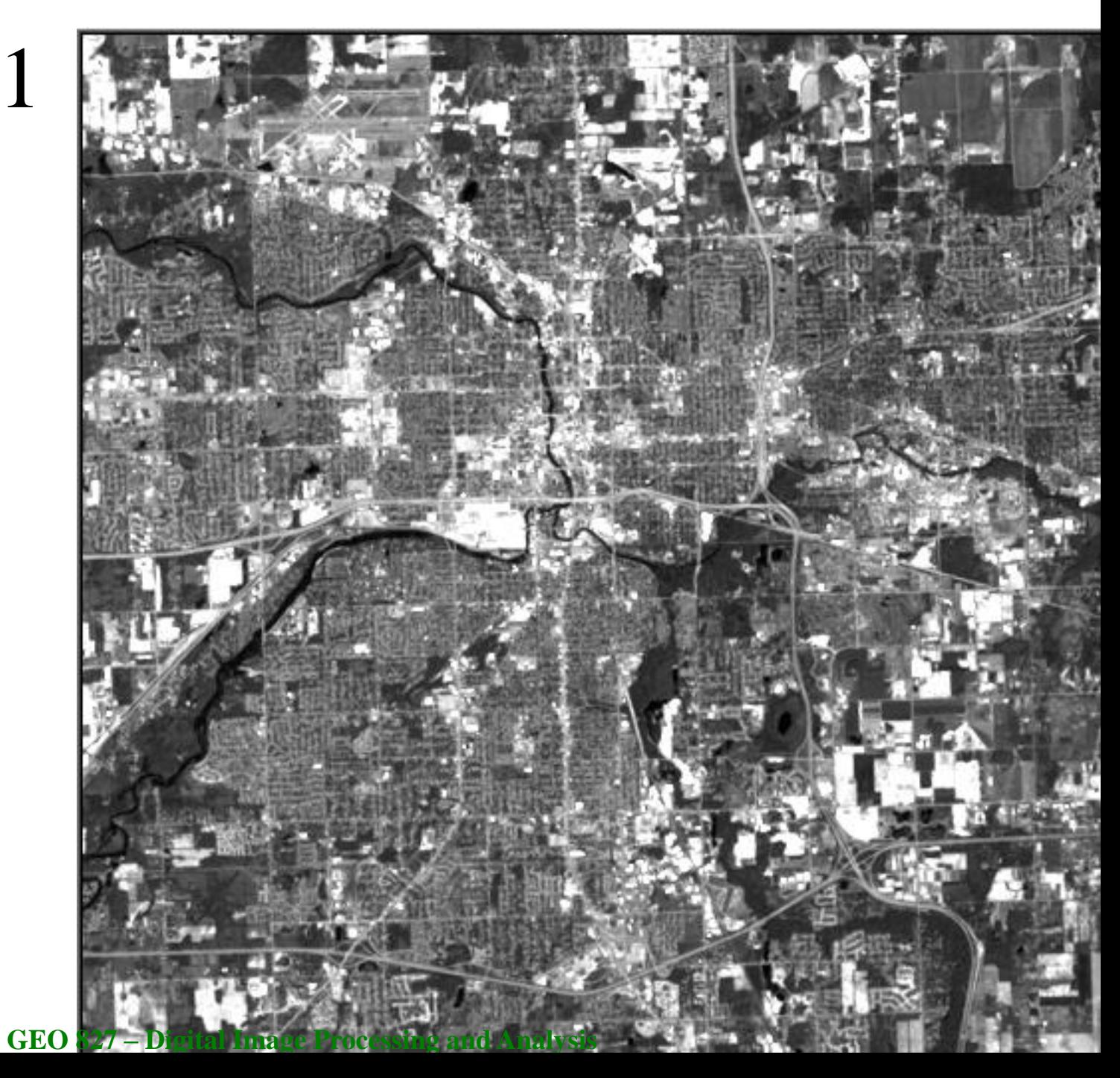

### **2nd PC2**

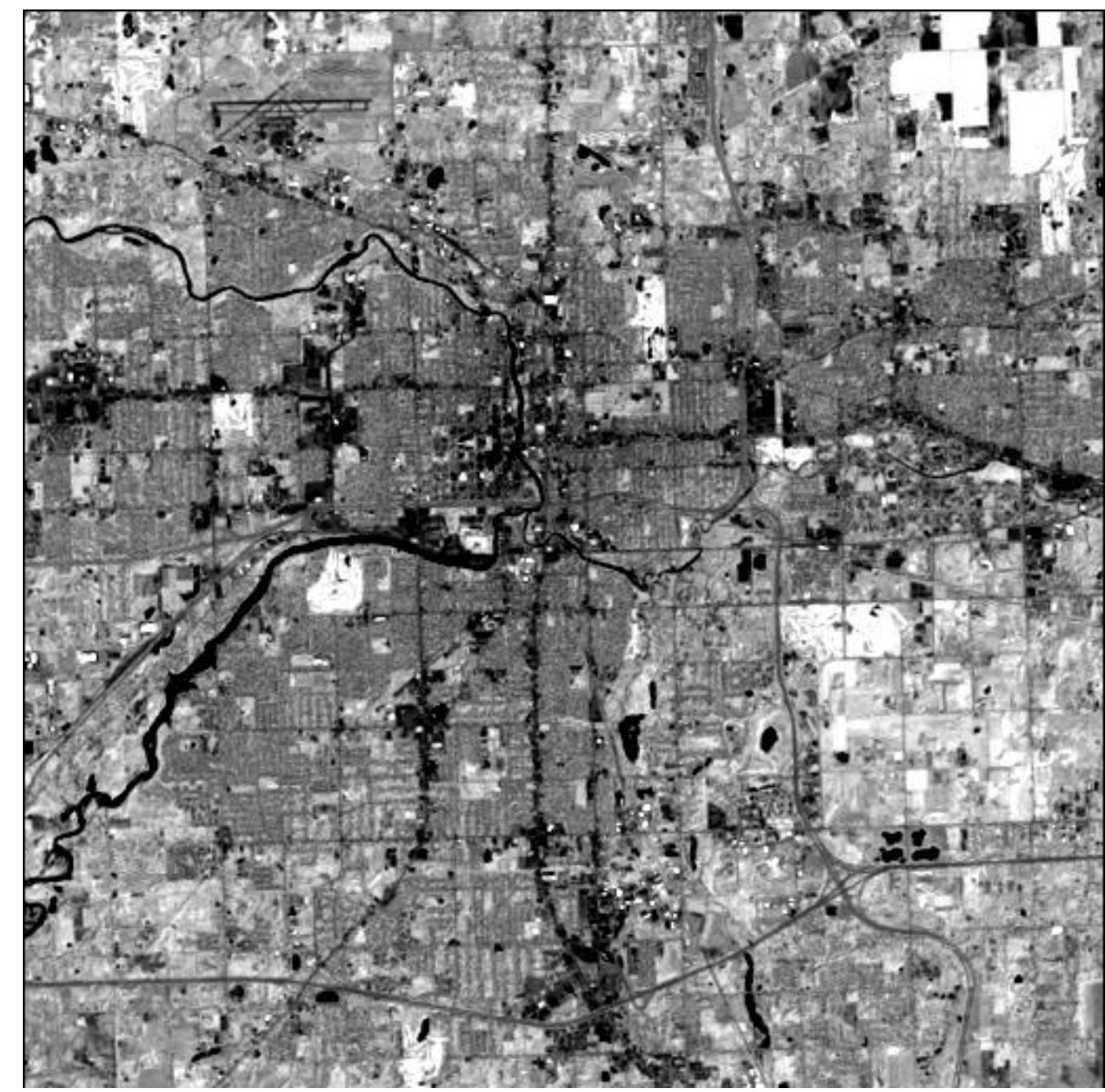

**Fall 2015**

## **3rd PC3**

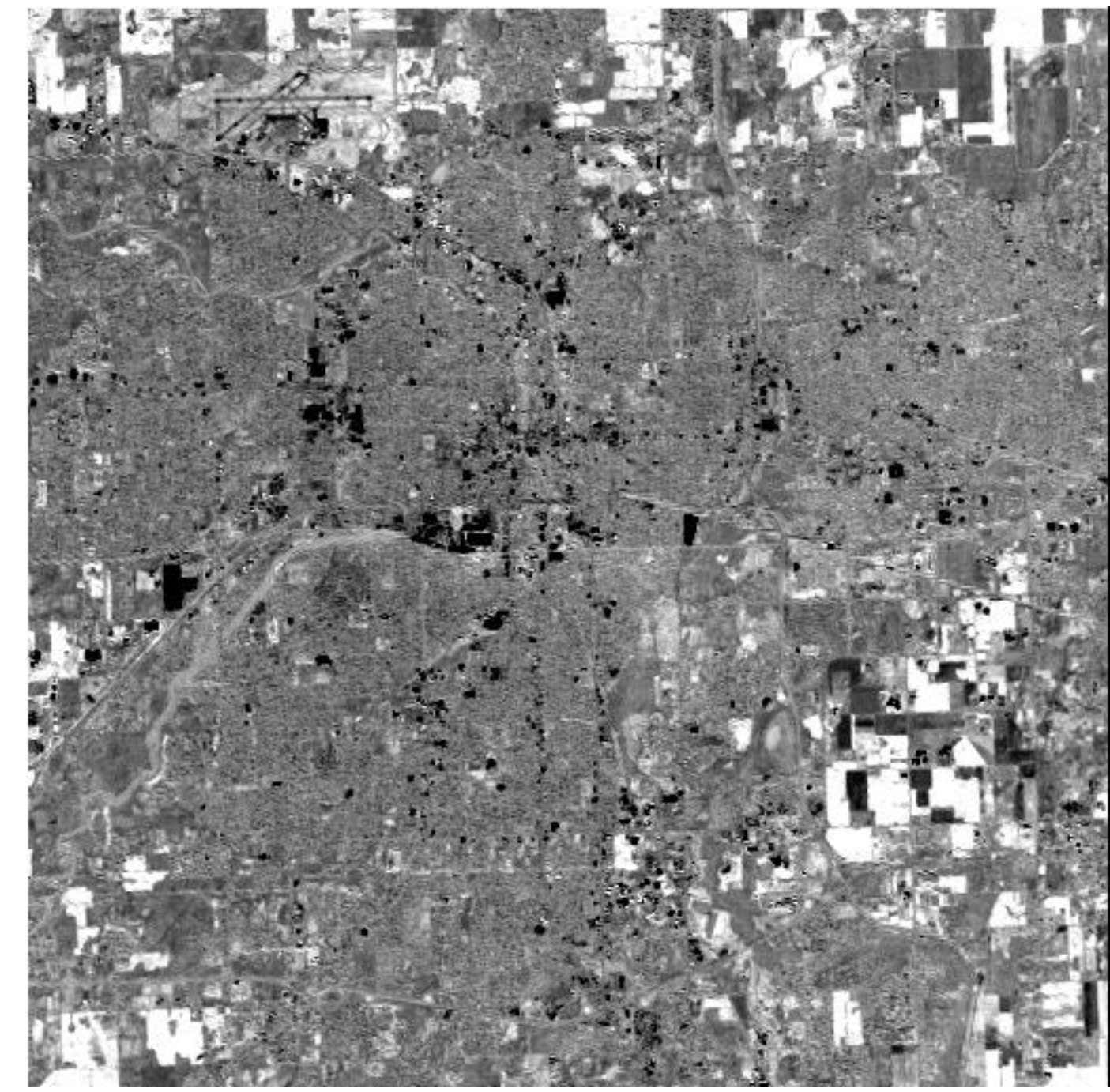

**GEO 827 – Digital Image Processing and Analysis**

### **First TC1 – Soil Brightness**

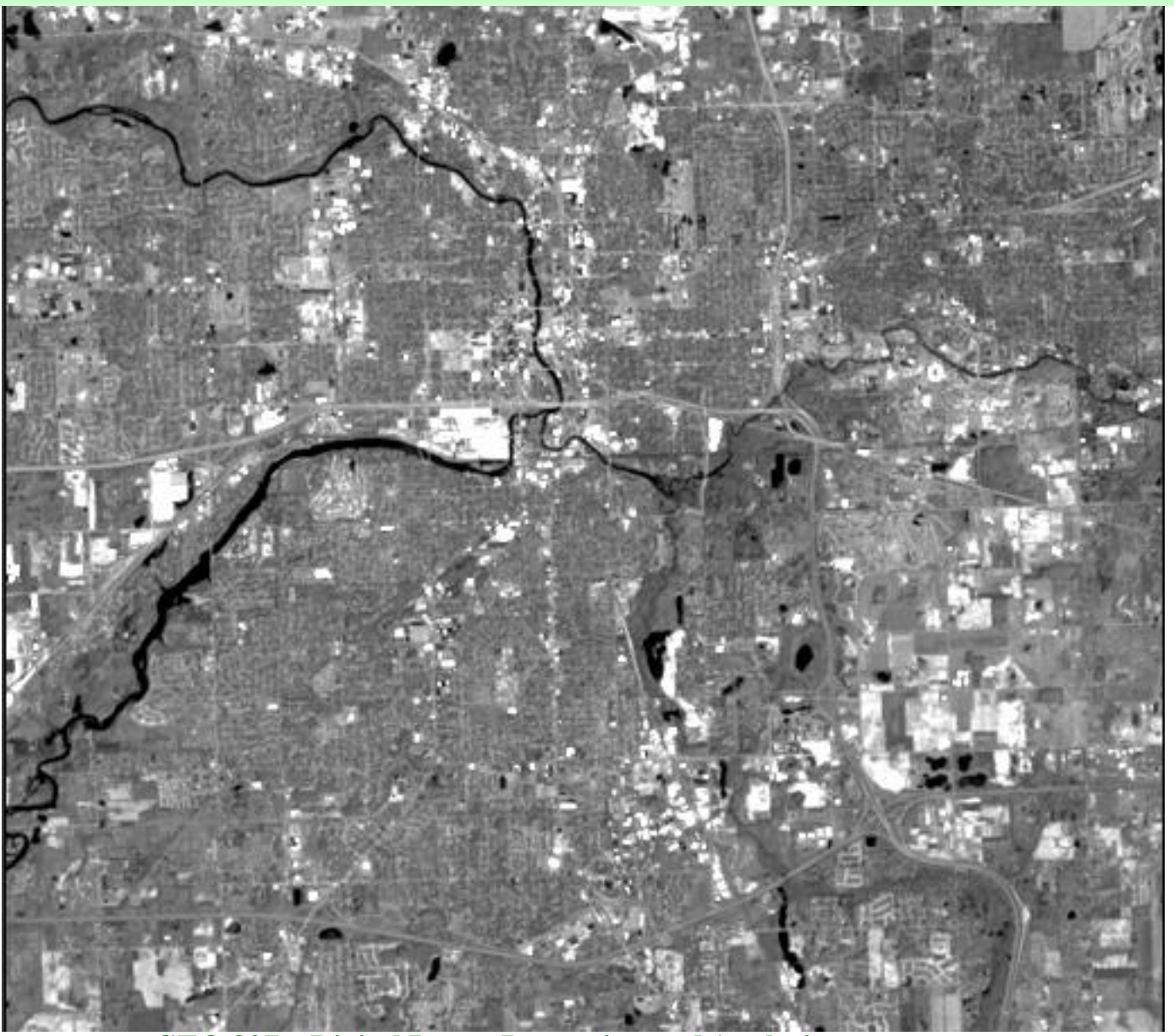

**GEO 827 – Digital Image Processing and Analysis**

### **Second TC2 - Greenness**

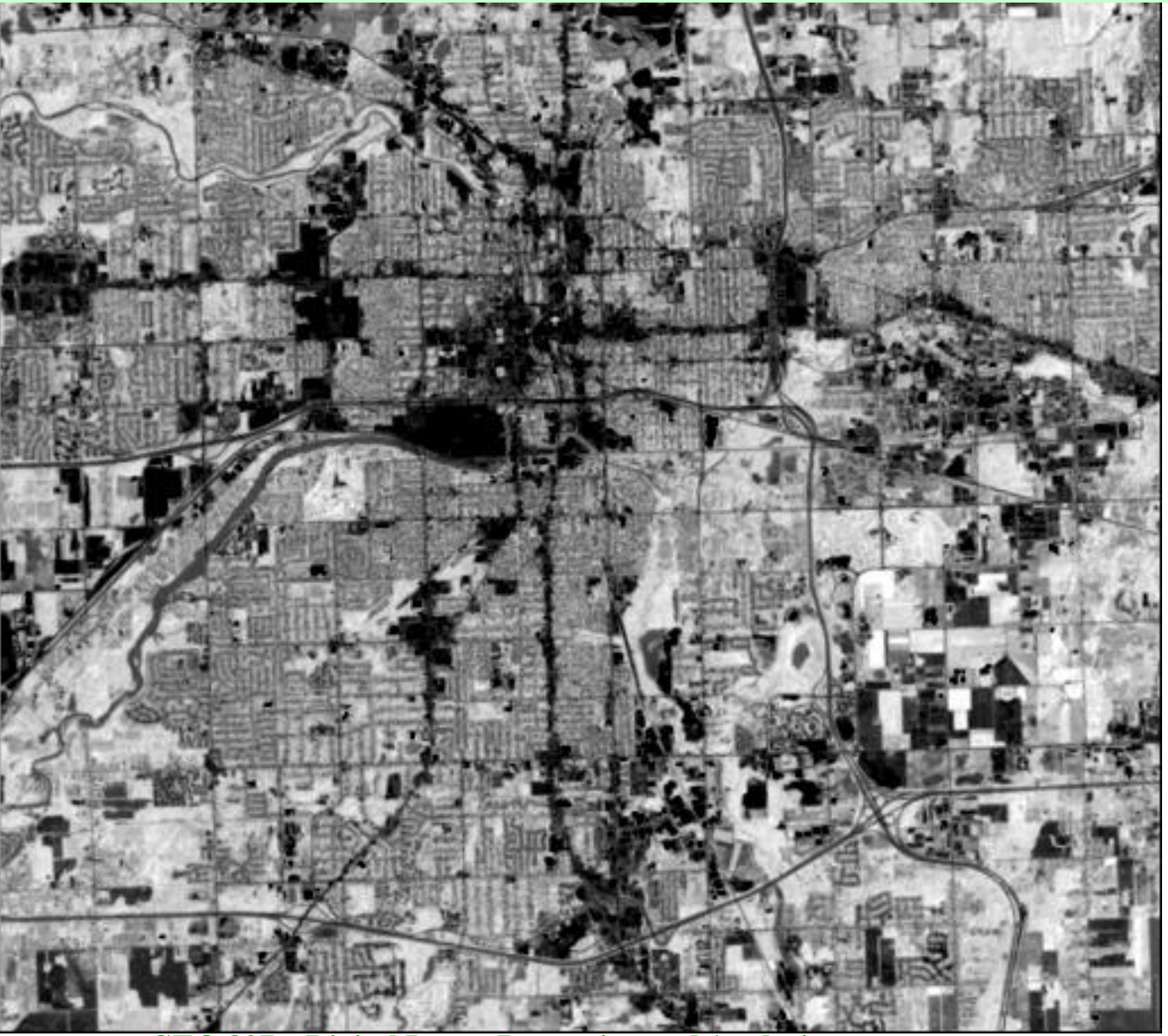

**GEO 827 – Digital Image Processing and Analysis**

### **Third TC3 – Yellowness**

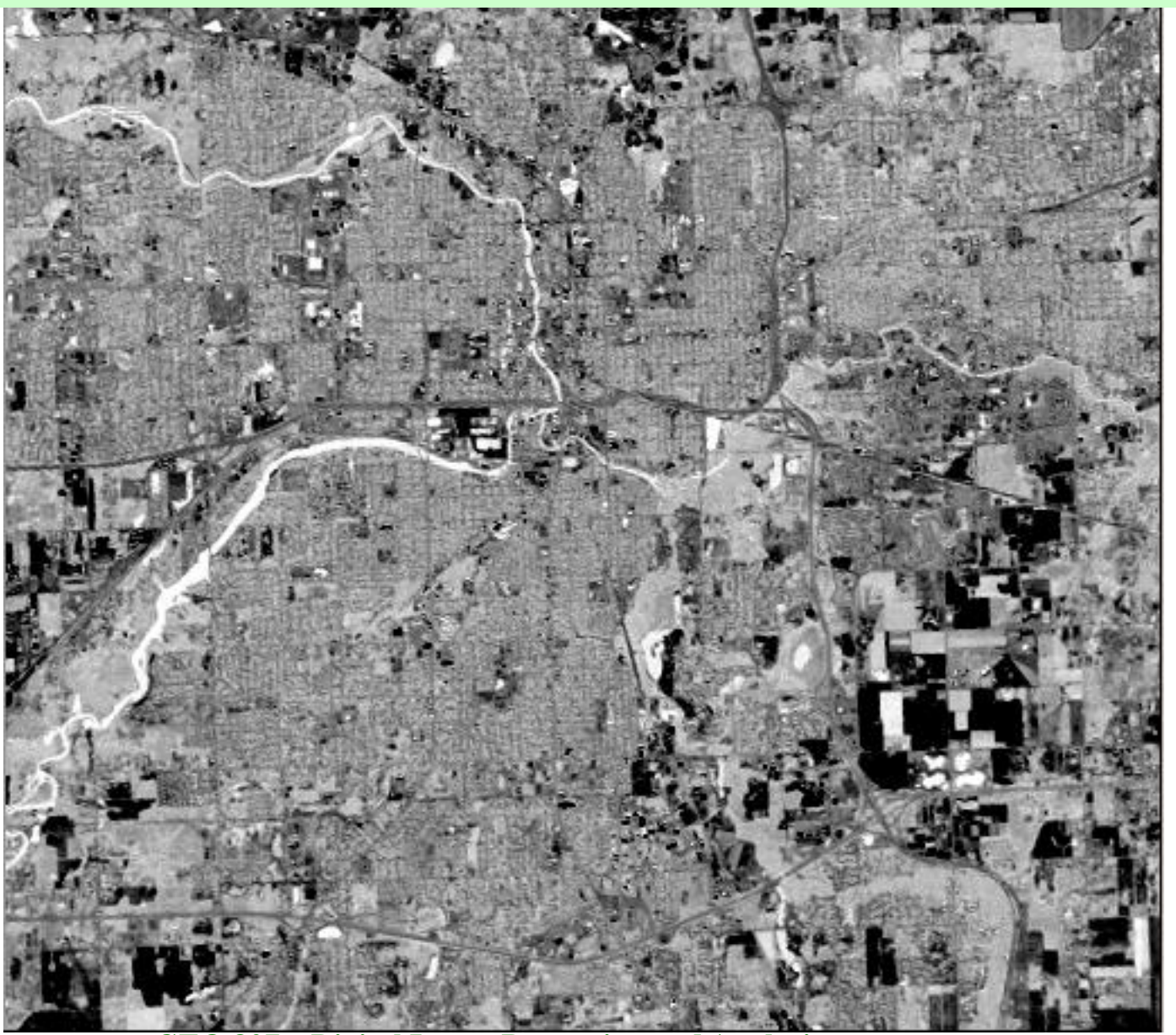

### **Fourth TC4 – Non-such**

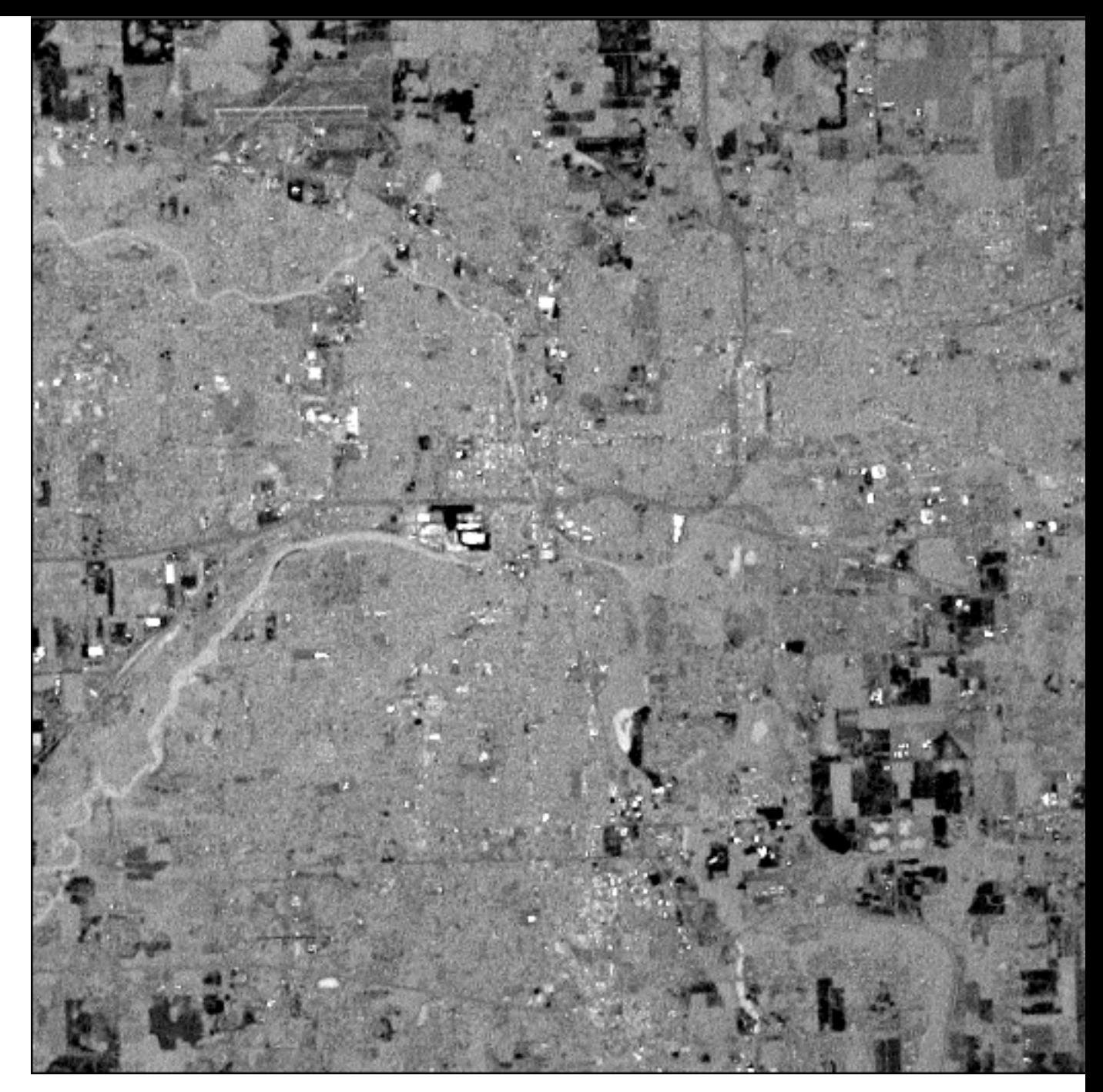

**Fall 2015**

## **Noise Detection with PCA**

• Noise detection by spectral correlation

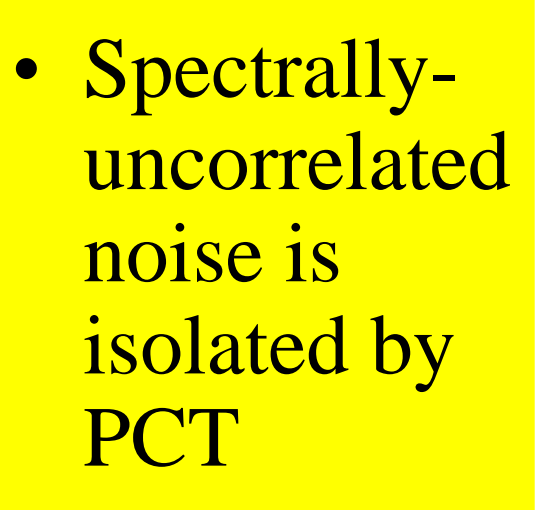

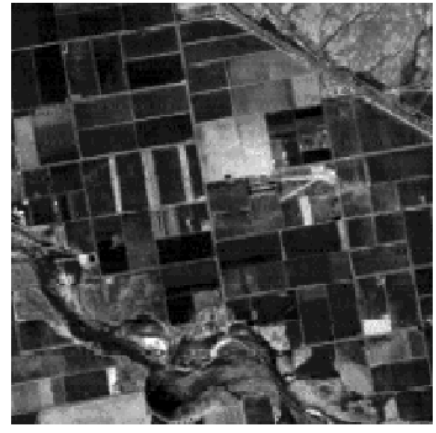

 $TM_2$ 

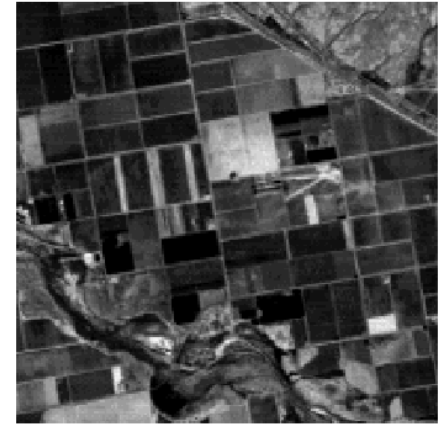

 $TM<sub>3</sub>$ 

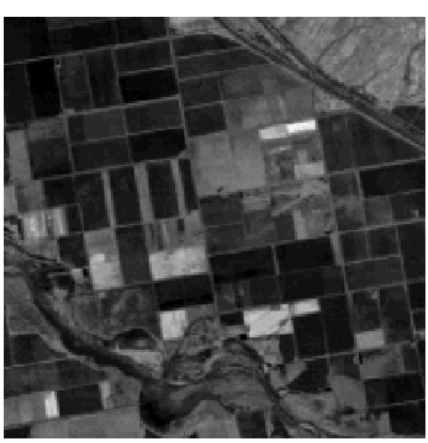

 $TM_{4}$ 

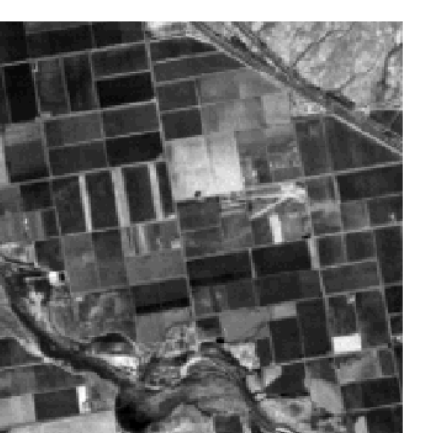

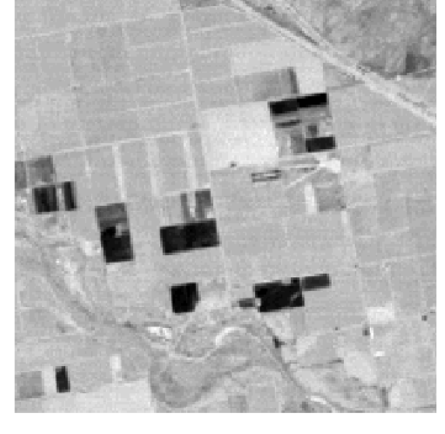

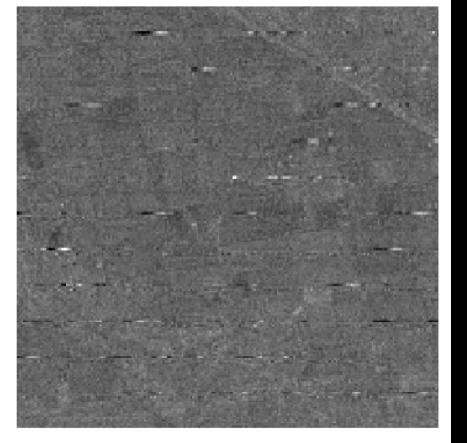

 $PC<sub>1</sub>$ 

 $PC<sub>2</sub>$ 

 $PC<sub>3</sub>$ Fall 2015<br>From Schowengerdt, p298

### **Other Transforms**

- SPC Standard Principal Component
	- Based on correlation, rather than covariance, matrix
- MNF Maximum Noise Fraction
	- Also known as the Noise-Adjusted Principal Components. It was the modification of the PCT and meant to improve the isolation of image noise that may occur in one or only a few spectral bands.